2025/06/01 23:08 1/2 Install MySQL

## Install MySQL

## **Configuration**

On this VPS, MySQL is already installed. For configuration, do the following:

• enable the MySQL service:

```
/sbin/chkconfig mysqld on
```

start the MySQL server:

```
/sbin/service mysqld start
```

• set the MySQL root password:

```
mysqladmin -u root password 'new-password'
```

## Install phpMyAdmin

```
yum -y install phpmyadmin
```

Add the IP addresses from which you want to connect to phpMyAdmin. This should normally be the IP address from which you need to access phpMyAdmin; do not grant access to wildcards, as this is a severe security issue.

```
vim /etc/httpd/conf.d/phpMyAdmin.conf
allow from 123.123.123
```

Modify 2 lines in the settings file /etc/phpMyAdmin/config.inc.php:

```
$cfg['blowfish_secret'] = 'bal7clec07d65003'; // use here a value of your
choice
$cfg['Servers'][$i]['auth_type'] = 'cookie';
```

Restart apache...

```
/etc/init.d/httpd restart
```

Login through phpMyAdmin as root and add new users. Make sure they get access from localhost only.

Check that the service is started at boot time:

```
chkconfig --list mysqld
```

2025/06/01 23:08 2/2 Install MySQL

From:

https://wiki.condrau.com/ - Bernard's Wiki

Permanent link:

https://wiki.condrau.com/fedora:iplsql

Last update: 2013/12/15 17:47

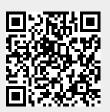